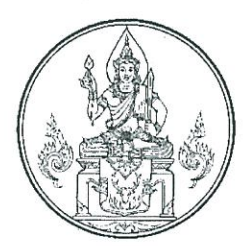

ประกาศคณะอนุกรรมการอำนวยการทดสอบเพื่อขอรับใบอนุญาตประกอบวิชาชีพครู เรื่อง หลักเกณฑ์การเทียบเคียงผลการทดสอบและประเมินสมรรถนะทางวิชาชีพครู ด้านความรู้และประสบการณ์วิชาชีพ ตามมาตรฐานวิชาชีพครู ประจำปี พ.ศ. ๒๕๖๓ – ๒๕๖๕

ข้อบังคับคุรุสภา ว่าด้วยใบอนุญาตประกอบวิชาชีพ พ.ศ. ๒๕๕๙ และที่แก้ไขเพิ่มเติม (ฉบับที่ ๒) พ.ศ. ๒๕๖๒ ข้อ ๖/๑ กำหนดให้ผู้ขอรับใบอนุญาตประกอบวิชาชีพครูต้องเป็นไปตามหลักเกณฑ์ วิธีการ และเงื่อนไข ดังต่อไปนี้ (๑) ผ่านการรับรองประสบการณ์วิชาชีพครูตามที่คณะกรรมการคุรุสภากำหนดและ (๒) ผ่านการทดสอบและประเมินสมรรถนะทางวิชาชีพ ตามหลักเกณฑ์และวิธีการที่คณะกรรมการคุรุสภากำหนด อาศัยอำนาจตามความข้อ ๙ แห่งประกาศคณะกรรมการคุรุสภา เรื่อง หลักเกณฑ์และวิธีการทดสอบ และประเมินสมรรถนะทางวิชาชีพครู พ.ศ. ๒๕๖๓ ประกอบกับมติคณะอนุกรรมการอำนวยการทดสอบ เพื่อขอรับใบอนุญาตประกอบวิชาชีพครู ในการประชุมครั้งที่ ๕/๒๕๖๓ เมื่อวันที่ ๓ พฤศจิกายน ๒๕๖๓ โดยความเห็นชอบจากคณะกรรมการคุรุสภา ในการประชุมครั้งที่ ๑๒/๒๕๖๓ เมื่อวันที่ ๓๐ พฤศจิกายน ๒๕๖๓ จึงออกประกาศหลักเกณฑ์การเทียบเคียงผลการทดสอบและประเมินสมรรถนะทางวิชาชีพครู ด้านความรู้ และประสบการณ์วิชาชีพ ตามมาตรฐานวิชาชีพครู เพื่อให้ผู้มีส่วนเกี่ยวข้องได้รับทราบ และสามารถดำเนินการ ได้อย่างถูกต้อง โดยมีรายละเอียดดังต่อไปนี้

ข้อ ๑ ประกาศนี้ให้ใช้บังคับกับการเทียบเคียงผลการทดสอบและประเมินสมรรถนะทางวิชาชีพครู ด้านความรู้และประสบการณ์วิชาชีพ ตามมาตรฐานวิชาชีพครู ประจำปี พ.ศ. ๒๕๖๓ – ๒๕๖๕

ข้อ ๒ ให้ประธานอนุกรรมการรักษาการตามประกาศนี้ และมีอำนาจออกคำสั่งและประกาศ รวมทั้งให้มีอำนาจตีความและวินิจฉัยชี้ขาดปัญหาอันเกี่ยวกับการปฏิบัติตามประกาศนี้

ข้อ ๓ ในประกาศนี้

"คณะอนุกรรมการ" หมายความว่า คณะอนุกรรมการอำนวยการทดสอบเพื่อขอรับใบอนุญาต ประกอบวิชาชีพครู ตามที่กำหนดในประกาศคณะกรรมการคุรุสภา เรื่อง หลักเกณฑ์และวิธีการทดสอบ และประเมินสมรรถนะทางวิชาชีพครู พ.ศ. ๒๕๖๓

"การเทียบเคียงผลการทดสอบและประเมินสมรรถนะทางวิชาชีพครู ด้านความรู้และ ประสบการณ์วิชาชีพ ตามมาตรฐานวิชาชีพครู" หมายความว่า การใช้ผลคะแนนจากชุดทดสอบและ หน่วยสอบ ตามหลักเกณฑ์ที่คณะกรรมการคุรุสภาเห็นชอบ มายื่นเพื่อขอเทียบเคียงผลการทดสอบและ ประเมินสมรรถนะทางวิชาชีพครู ด้านความรู้และประสบการณ์วิชาชีพ ตามมาตรฐานวิชาชีพครู

"ผลคะแนน" หมายความว่า ผลการทดสอบจากชุดทดสอบและหน่วยสอบที่สามารถนำมาใช้ดำเนินการ เทียบเคียงผลการทดสอบและประเมินสมรรถนะทางวิชาชีพครู ตามหลักเกณฑ์ที่คณะกรรมการคุรุสภาเห็นชอบ

ข้อ ๔ คุณสมบัติผู้ยื่นเพื่อขอเทียบเคียงผลการทดสอบและประเมินสมรรถนะทางวิชาชีพครู ด้านความรู้และประสบการณ์วิชาชีพ ตามมาตรฐานวิชาชีพครู ต้องมีคุณสมบัติตามประกาศคณะกรรมการคุรุสภา เรื่อง หลักเกณฑ์และวิธีการทดสอบและประเมินสมรรถนะทางวิชาชีพครู พ.ศ.๒๕๖๓ ดังนี้

> ๔.๑ ผู้ศึกษาในหลักสูตรปริญญาทางการศึกษา หรือเทียบเท่า ที่คุรุสภารับรอง ๔.๑.๑ ผู้มีคุณวุฒิปริญญาทางการศึกษา หรือเทียบเท่าที่คุรุสภารับรอง หรือ ๔.๑.๒ ผู้อยู่ระหว่างศึกษาในหลักสูตรปริญญาทางการศึกษา หรือเทียบเท่า ที่คุรุสภา

รับรองตามหลักเกณฑ์คุณสมบัติที่คณะอนุกรรมการกำหนด

๔.๒ ผู้มีคุณวุฒิปริญญาอื่น ที่คุรุสภารับรอง และมีคุณสมบัติอย่างใดอย่างหนึ่ง ดังนี้ ๔.๒.๑ ผ่านการรับรองความรู้ตามมาตรฐานวิชาชีพครูที่คุรุสภากำหนด หรือ ๔.๒.๒ ผ่านการรับรองคุณวุฒิการศึกษาเพื่อการประกอบวิชาชีพครู

ข้อ ๕ วิชา หน่วยสอบ ชุดทดสอบ และเกณฑ์ตัดสินผ่าน ที่สามารถเทียบเคียงผลการทดสอบ และประเมินสมรรถนะทางวิชาชีพครู ด้านความรู้และประสบการณ์วิชาชีพ ตามมาตรฐานวิชาชีพครู ้เป็นไปตามเอกสารแนบท้ายประกาศนี้

สำหรับหน่วยสอบและชุดทดสอบอื่นใด ที่ประสงค์จะขอเป็นหน่วยสอบเพื่อนำผลคะแนน ไปขอเทียบเคียงผลการทดสอบและประเมินสมรรถนะทางวิชาชีพครู ด้านความรู้และประสบการณ์วิชาชีพ ตามมาตรฐานวิชาชีพครูกับคุรุสภา จะต้องผ่านการประเมินและรับรองจากคณะอนุกรรมการ ตามหลักเกณฑ์ และวิธีการที่คณะอนุกรรมการกำหนด และได้รับความเห็นชอบของคณะกรรมการคุรุสภา

์ ข้อ ๖ เอกสารที่ใช้ในการยื่นเพื่อขอเทียบเคียงผลการทดสอบและประเมินสมรรถนะทางวิชาชีพครู ด้านความรู้และประสบการณ์วิชาชีพ ตามมาตรฐานวิชาชีพครู ประกอบด้วย

๖.๑ แบบคำขอเทียบเคียงผลการทดสอบและประเมินสมรรถนะทางวิชาชีพครู ด้านความรู้ และประสบการณ์วิชาชีพ ตามมาตรฐานวิชาชีพครู สามารถดาวน์โหลดได้ที่ หน้าเว็บไซต์ www.ksp.or.th

๖.๒ หลักฐานแสดงวุฒิการศึกษา ดังนี้

๖.๒.๑ กรณีเป็นผู้สำเร็จการศึกษา

๖.๒.๑.๑ สำเนาปริญญาบัตร หรือ หนังสือรับรองคุณวุฒิ

๖.๒.๑.๒ สำเนาในรายงานผลการศึกษา (Transcript)

๖.๒.๒ กรณีเป็นผู้อยู่ระหว่างการศึกษา

๖.๒.๒.๑ สำเนาหนังสือรับรองสถานภาพนิสิต/นักศึกษา

๖.๒.๒.๒ สำเนาในรายงานผลการศึกษา (Transcript) ในหลักสูตรที่อยู่ระหว่างศึกษา ๖.๓ เอกสารแสดงผลคะแนนที่ประสงค์จะใช้ในการเทียบเคียงการทดสอบและประเมิน

สมรรถนะทางวิชาชีพครู ด้านความรู้และประสบการณ์วิชาชีพ ตามมาตรฐานวิชาชีพครู โดยผลคะแนนที่ใช้ยื่น ต้องมีอายุคงเหลือไม่น้อยกว่า ๓ เดือน นับจากวันที่ยื่นเพื่อขอเทียบเคียงผลการทดสอบและประเมินสมรรถนะ ทางวิชาชีพครู ด้านความรู้และประสบการณ์วิชาชีพ ตามมาตรฐานวิชาชีพครู

ึ่ง.๔ สำเนาบัตรประจำตัวประชาชน หรือ พาสปอร์ตที่ยังไม่หมดอายุ

๖.๕ รูปถ่ายสี หน้าตรงครึ่งตัวแต่งกายสุภาพ ไม่สวมหมวก ไม่สวมแว่นตาดำ ขนาด ๑ x ๑.๒๕ นิ้ว ้ซึ่งถ่ายไว้ไม่เกิน ๖ เดือน จำนวน ๑ รูป

์ ข้อ ๗ วิธีการยื่นเพื่อขอเทียบเคียงผลการทดสอบและประเมินสมรรถนะทางวิชาชีพครู ด้านความรู้ และประสบการณ์วิชาชีพ ตามมาตรฐานวิชาชีพครู มีวิธีการ ดังนี้

ี่๗.๑ ยื่นด้วยตนเอง ณ กลุ่มมาตรฐานการประกอบวิชาชีพ สำนักมาตรฐานวิชาชีพ สำนักงานเลขาธิการคุรุสภา ชั้น ๒ อาคาร ๑

๗.๒ ยื่นทางไปรษณีย์ ได้ที่ สำนักงานเลขาธิการคุรุสภา ๑๒๘/๑ ถนนนครราชสีมา เขตดุสิต กรุงเทพมหานคร ดอ๓๐๐

โดย ผู้ยื่นเพื่อขอเทียบเคียงผลการทดสอบฯ ต้องยื่นเอกสาร ตามข้อ ๖ "เอกสารที่ใช้ ในการยื่นเพื่อขอเทียบเคียงผลการทดสอบและประเมินสมรรถนะทางวิชาชีพครู ด้านความรู้และประสบการณ์ วิชาชีพ ตามมาตรฐานวิชาชีพครู" ให้ครบถ้วน

ข้อ ๘ วิธีการพิจารณา

๘.๑ มีคุณสมบัติเป็นไปตามที่กำหนด ข้อ ๔ "คุณสมบัติผู้ยื่นเพื่อขอเทียบเคียงผลการทดสอบ และประเมินสมรรถนะทางวิชาชีพครู ด้านความรู้และประสบการณ์วิชาชีพ ตามมาตรฐานวิชาชีพครู"

๘.๒ ผลคะแนนที่ใช้ยื่นเพื่อขอเทียบเคียงผลการทดสอบและประเมินสมรรถนะทางวิชาชีพครู ด้านความรู้และประสบการณ์วิชาชีพ ตามมาตรฐานวิชาชีพครู ต้องมีอายุคงเหลือไม่ต่ำกว่า ๓ เดือน นับจากวันที่ขอเทียบเคียงผลการทดสอบ และสามารถเทียบได้ตามเกณฑ์การเทียบเคียงผลการทดสอบ และประเมินสมรรถนะทางวิชาชีพครู ด้านความรู้และประสบการณ์วิชาชีพ ตามมาตรฐานวิชาชีพครู ู้ที่กำหนดในเอกสารแนบท้ายประกาศนี้

ข้อ ๙ อายุของการใช้ผลการเทียบเคียงผลการทดสอบและประเมินสมรรถนะทางวิชาชีพครู ้ด้านความรู้และประสบการณ์วิชาชีพ ตามมาตรฐานวิชาชีพครู ให้เป็นไปตามข้อใดข้อหนึ่ง ดังนี้

ี่ ๙.๑ สามารถใช้ผลการเทียบเคียงผลการทดสอบและประเมินสมรรถนะทางวิชาชีพครู ด้านความรู้และประสบการณ์วิชาชีพ ตามมาตรฐานวิชาชีพครูได้ เท่ากับอายุของผลคะแนนที่ได้จาก การทดสอบจากชุดทดสอบและหน่วยสอบต่าง ๆ

ี่ ๙.๒ กรณีผลคะแนนที่ได้จากการทดสอบ จากชุดทดสอบและหน่วยสอบต่าง ๆ ไม่ได้กำหนด อายุของผลคะแนนไว้ ให้นับวันที่ประกาศผลคะแนนเป็นวันแรกของการเริ่มนับอายุ โดยให้ผลคะแนนมีอายุ ไม่เกิน ๓ ปี

๙.๓ กรณีไม่มีการระบุวันที่ประกาศผลคะแนนให้ใช้วันที่ทำการทดสอบเป็นวันแรกของการ เริ่มนับอายุแทน โดยให้ผลคะแนนมีอายุไม่เกิน ๓ ปี

ข้อ ๑๐ ไม่มีค่าใช้จ่ายในการดำเนินการเทียบเคียงผลการทดสอบและประเมินสมรรถนะ ทางวิชาชีพครู ด้านความรู้และประสบการณ์วิชาชีพ ตามมาตรฐานวิชาชีพครู

ประกาศ ณ วันที่ ๒ ธันวาคม พ.ศ. ๒๕๖๓

(นายดิศกุล เกษมสวัสดิ์) เลขาธิการคุรุสภา

เอกสารแนบท้ายประกาศคณะอนุกรรมการอำนวยการทดสอบเพื่อขอรับใบอนุญาตประกอบวิชาชีพครู เรื่อง หลักเกณฑ์การเทียบเคียงผลการทดสอบและประเมินสมรรถนะทางวิชาชีพครู ด้านความรู้ และประสบการณ์วิชาชีพ ตามมาตรฐานวิชาชีพครู

ตามประกาศคณะกรรมการคุรุสภา เรื่อง หลักเกณฑ์และวิธีการทดสอบและประเมิน สมรรถนะทางวิชาชีพครู พ.ศ.๒๕๖๓ ข้อ ๙ คณะอนุกรรมการ อาจกำหนดให้เทียบเคียงผลการทดสอบ และประเมินสมรรถนะทางวิชาชีพครู ตามข้อ ๗ (ก) (๑) และ (๓) ระหว่างปี พ.ศ. ๒๕๖๓-๒๕๖๕ คณะอนุกรรมการฯ จึงขอประกาศวิชาที่เปิดโอกาสให้ยื่นผลการทดสอบเพื่อเทียบเคียง จำนวน ๑๑ วิชา ดังนี้

- (๑) วิชาการใช้ภาษาไทยเพื่อการสื่อสาร
- (๒) วิชาการใช้ภาษาอังกฤษเพื่อการสื่อสาร
- (๓) วิชาภาษาอังกฤษ
- (๔) วิชาภาษาจีน
- (๕) วิชาภาษาญี่ปุ่น
- (๖) วิชาภาษาฝรั่งเศส
- (๗) วิชาภาษาเกาหลี
- (๘) วิชาภาษาเยอรมัน
- (๙) วิชาภาษาอาหรับ
- (๑๐) วิชาภาษาสเปน
- (๑๑) วิชาภาษาบาลี

โดยเกณฑ์ระดับหรือผลคะแนนการสอบ จากหน่วยสอบและชุดทดสอบมาตรฐาน ที่สามารถ ยื่นขอเทียบเคียงผลการทดสอบและประเมินสมรรถนะทางวิชาชีพครู ด้านความรู้และประสบการณ์วิชาชีพ ้ตามมาตรฐานวิชาชีพครู ได้ในแต่ละวิชา มีดังนี้

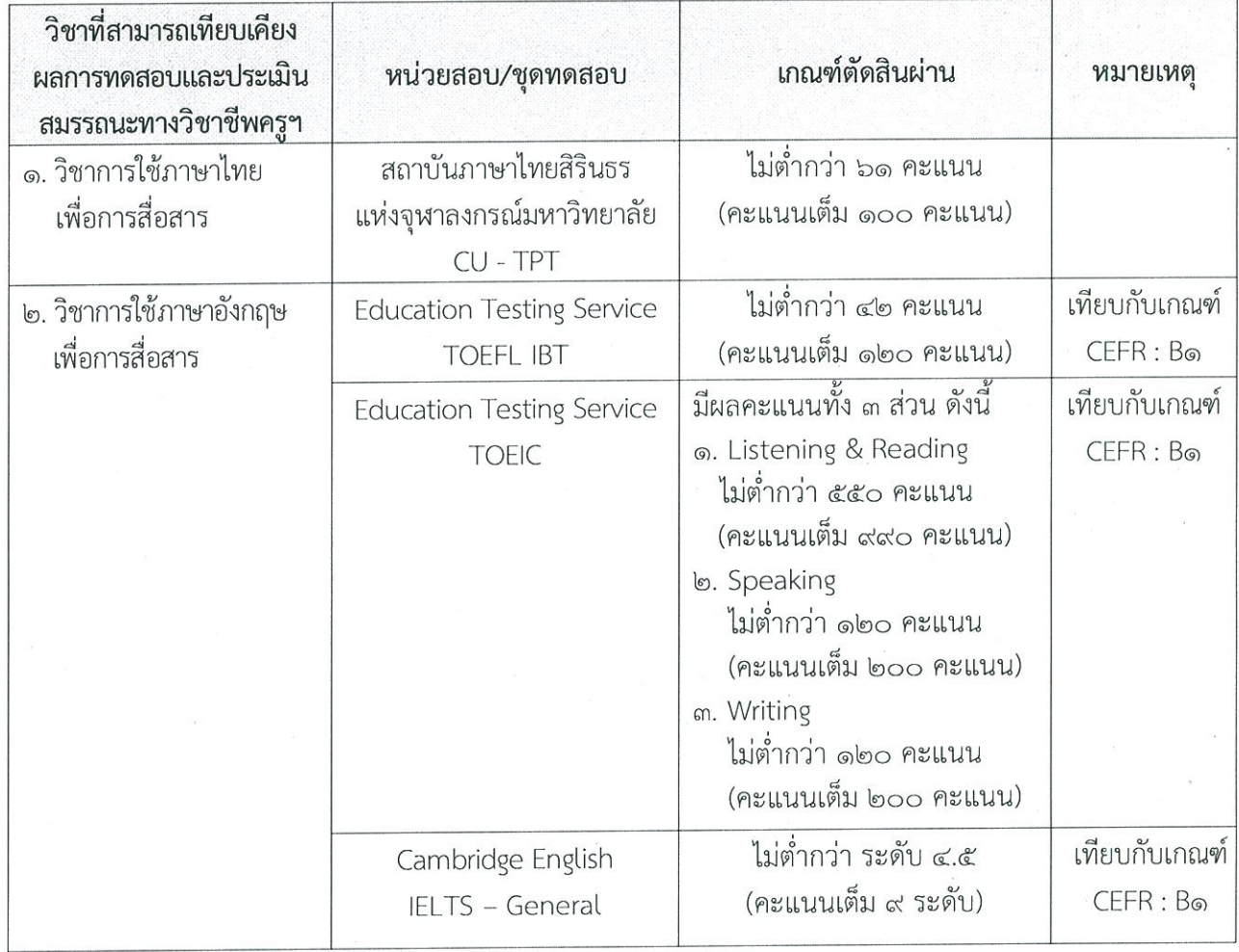

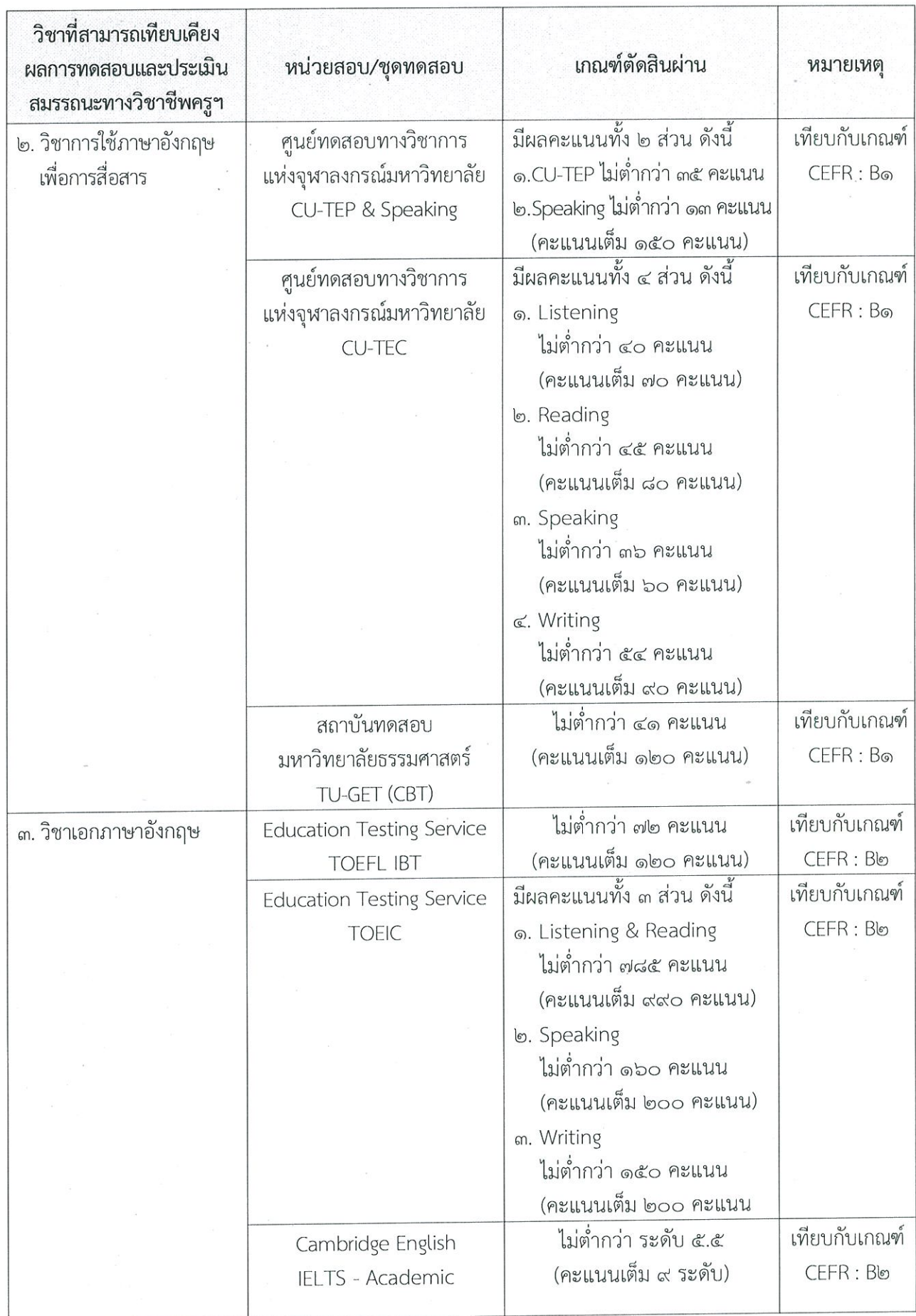

 $\tilde{\kappa}$ 

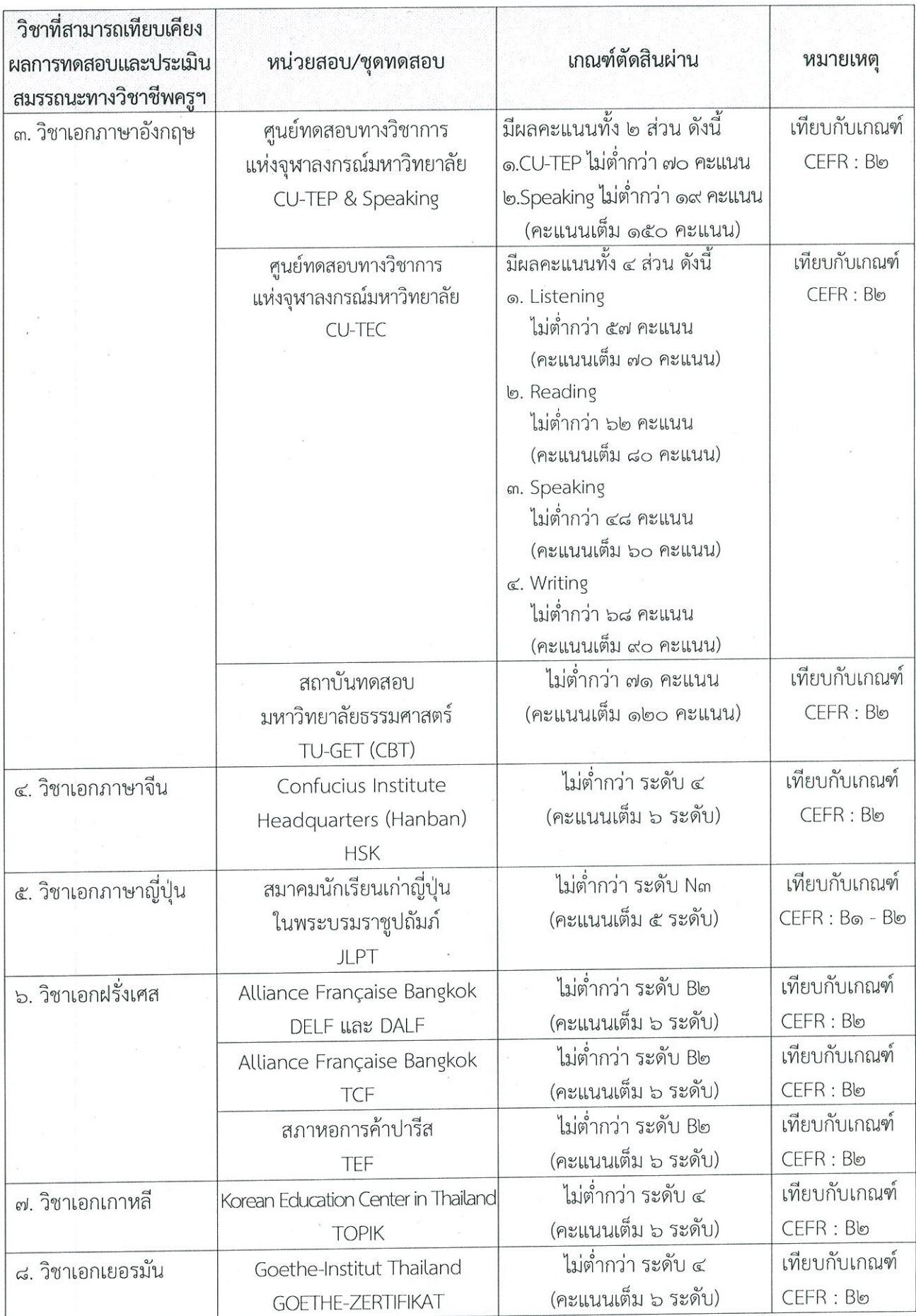

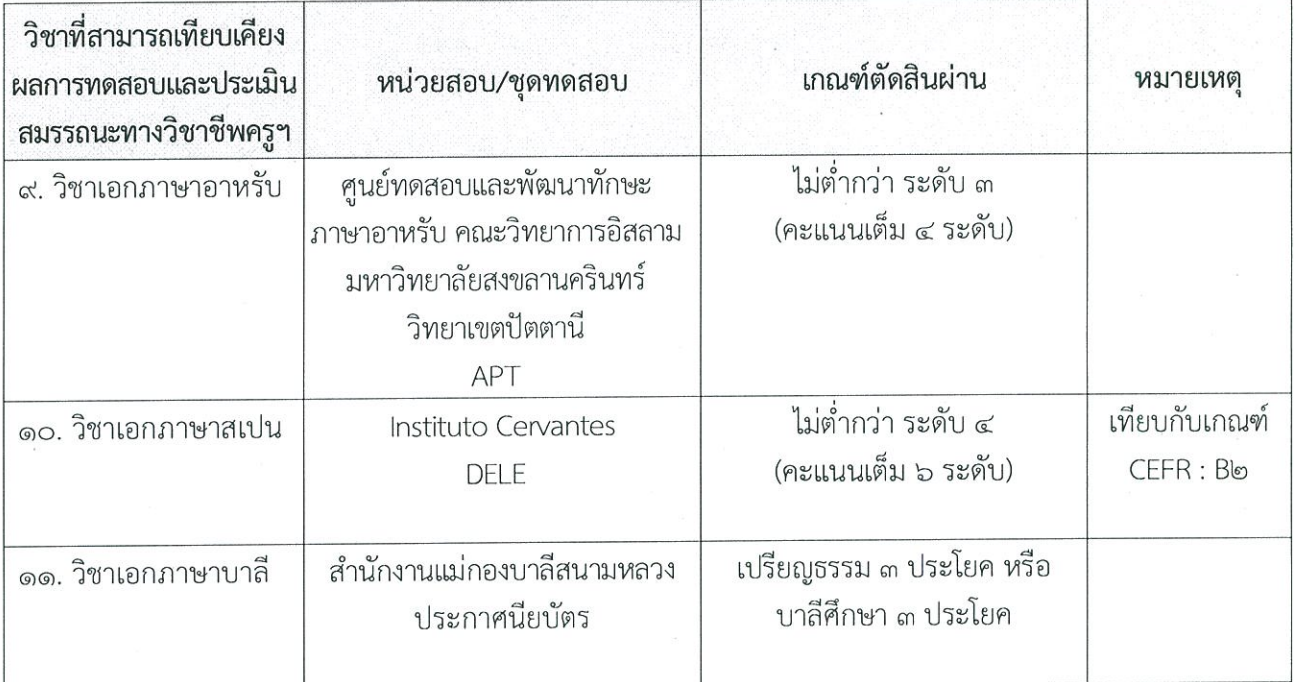

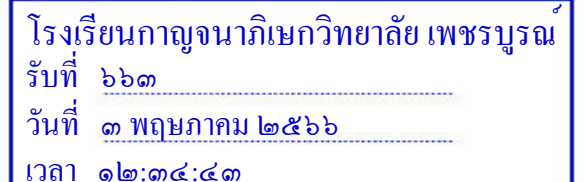

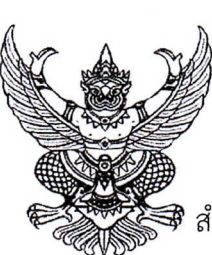

สำนักงานเขตพื้นที่การศึกษามัธยมศึกษาเพชรบูรณ์ เลขที่ ๑๕๑ หมู่ที่ ๙ ตำบลบ้านโตก อำเภอเมืองเพชรบูรณ์ จังหวัดเพชรบูรณ์ ๖๗๐๐๐

๒๘ เมษายน ๒๕๖๖

เรื่อง แนวทางการบริหารจัดการอัตราจ้างผู้ปฏิบัติงานให้ราชการ ปีงบประมาณ พ.ศ. ๒๕๖๖

เรียน ผู้อำนวยการโรงเรียนในสังกัด

หนังสือสำนักงานคณะกรรมการการศึกษาขั้นพื้นฐาน ที่ ศธ ๐๔๐๐๙/ว๒๐๑๒ สิ่งที่ส่งมาด้วย ลงวันที่ ๒๑ เมษายน ๒๕๖๖

ด้วยสำนักงานคณะกรรมการการศึกษาขั้นพื้นฐาน แจ้งแนวทางการบริหารจัดการอัตราจ้าง ผู้ปฏิบัติงานให้ราชการ ปีงบประมาณ พ.ศ. ๒๕๖๖ เพื่อให้สถานศึกษาสามารถดำเนินการบริหารจัดการอัตราจ้าง ผู้ปฏิบัติงานให้ราชการได้อย่างมีประสิทธิภาพ สอดคล้องกับบริบทของสถานศึกษา

ในการนี้ สำนักงานเขตพื้นที่การศึกษามัธยมศึกษาเพชรบูรณ์ จึงแจ้งให้สถานศึกษาในสังกัดทราบ และถือปฏิบัติตามแนวทางการบริหารจัดการอัตราจ้างผู้ปฏิบัติงานให้ราชการ ปีงบประมาณ พ.ศ. ๒๕๖๖ ้อย่างเคร่งครัด เพื่อป้องกันไม่ให้เกิดข้อเรียกร้องและข้อร้องเรียน เนื่องจากการจ้างผู้ปฏิบัติงานให้ราชการ เป็นการจ้างโดยไม่มีข้อผูกพันที่จะนำไปสู่การบรรจุหรือปรับเปลี่ยนสถานภาพเป็นพนักงานราชการ หรือข้าราชการ หากผู้ใดประสงค์จะบรรจุเป็นพนักงานราชการหรือข้าราชการ ต้องดำเนินการตามเงื่อนไขที่คณะกรรมการบริหาร พนักงานราชการ หรือองค์กรกลางกำหนด ตามลำดับ

จึงเรียนมาเพื่อทราบและถือปฏิบัติ

-มอบงานห<sup>้</sup>องเรียนกีฬา ขอแสดงความนับถือ หน.งานงบประมาณ พัสดุ เรียน ผูอำนวยการ ้สมม.พช. แนวทางการบริหารจัดการอัตราจางผู้ปฏิบัติงานใหราชการ ปิ่งบประมาณ พ.ศ. 2566 หน.งานบุลากร เพื่อโปรดทราบ

 $22$ 

นางลัดดาวัลย<sup>์</sup> ็ดอนชมไพร 3 พฤษภาคม 2566

(นายประทาน หาดยาว) วาที่ ร.อ.ยุทธศาสตร์ ถนัดพงษ .ผู้อำนวยการสำนักงานเขตพื้นที่การศึกษามัธยมศึกษาเพช<del>ิม</del>ัญมศูโคม 2566

กลุ่มบริหารงานบุคคล กลุ่มงานวางแผนอัตรากำลังและกำหนดตำแหน่ง โทร. ๐๕๖-๐๒๙๖๕๖ ต่อ ๐๓ โทรสาร ๐๕๖-๐๒๙๘๓๕

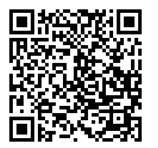

 $\vec{\eta}$  ศธ อ๔๓๒๕/๑๘๓๕

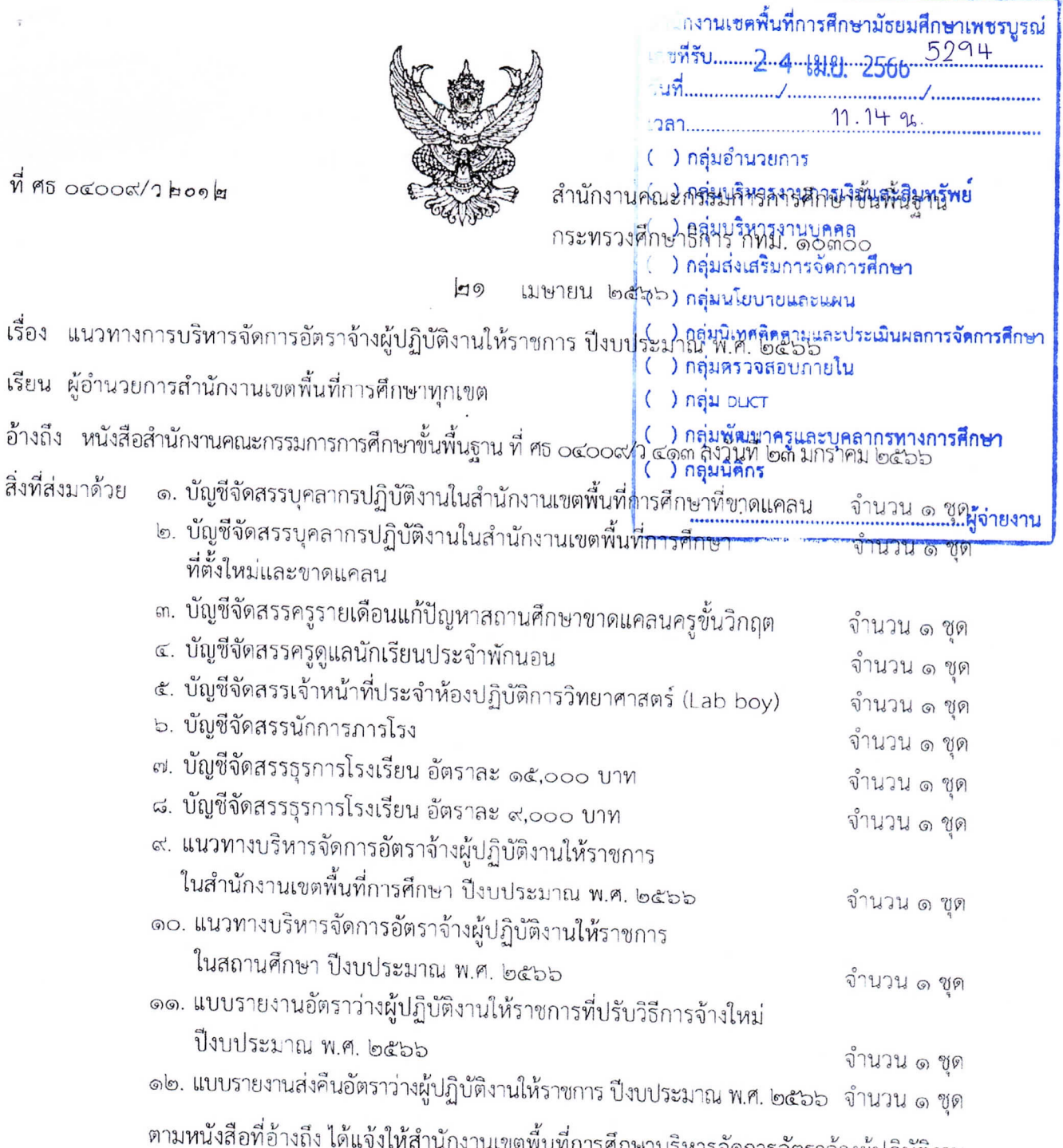

เบรหารจัดการอัตราจ้างผู้ปฏิบัติงาน ให้ราชการ ปีงบประมาณ พ.ศ. ๒๕๖๖ ตามแนวทางที่กำหนด ความแจ้งแล้ว นั้น

สำนักงานคณะกรรมการการศึกษาขั้นพื้นฐานพิจารณาแล้ว เพื่อให้สำนักงานเขตพื้นที่การศึกษา และสถานศึกษาสามารถดำเนินการบริหารจัดการอัตราจ้างผู้ปฏิบัติงานให้ราชการ ได้อย่างมีประสิทธิภาพ สอดคล้องกับบริบทของเขตพื้นที่การศึกษาและสถานศึกษา จึงให้สำนักงานเขตพื้นที่การศึกษาบริหารจัดการอัตราจ้าง ผู้ปฏิบัติงานให้ราชการตามจำนวนที่ได้รับจัดสรรตามสิ่งที่ส่งมาด้วย ๑ – ๘ โดยดำเนินการตามแนวทาง บริหารจัดการตามสิ่งที่ส่งมาด้วย ๙ – ๑๐ อย่างเคร่งครัด และรายงานอัตราว่างให้สำนักงานคณะกรรมการ การศึกษาขั้นพื้นฐานตามสิ่งที่ส่งมาด้วย ๑๑ – ๑๒ แล้วแต่กรณี พร้อมส่งไฟล์ข้อมูลทางไปรษณีย์อิเล็กทรอนิกส์ employee5638@gmail.com ด้วยอีกทางหนึ่ง สำหรับการดำเนินการจ้างอัตราจ้างผู้ปฏิบัติงานให้ราชการใด ที่สำนักงานเขตพื้นที่การศึกษาหรือสถานศึกษาได้ดำเนินการไปก่อนแล้ว ให้ดำเนินการต่อไปจนแล้วเสร็จ

ทั้งนี้ ให้สำนักงานเขตพื้นที่การศึกษาบริหารจัดการอัตรากำลังอัตราจ้างผู้ปฏิบัติงานให้ราชการ ตามแนวทางที่สำนักงานคณะกรรมการการศึกษาขั้นพื้นฐานกำหนด และแจ้งสถานศึกษาเพื่อทราบและ ถือปฏิบัติตามแนวทางดังกล่าวอย่างเคร่งครัด เพื่อป้องกันไม่ให้เกิดข้อเรียกร้องและข้อร้องเรียน เนื่องจากการจ้าง อัตราจ้างผู้ปฏิบัติงานให้ราชการ เป็นการจ้างโดยไม่มีข้อผูกพัน ที่จะนำไปสู่การบรรจุหรือปรับเปลี่ยนสถานภาพ เป็นพนักงานราชการ หรือข้าราชการ หากผู้ใดประสงค์จะบรรจุเป็นพนักงานราชการหรือข้าราชการ ต้องดำเนินการตามเงื่อนไขที่คณะกรรมการบริหารพนักงานราชการหรือองค์กรกลางกำหนด ตามลำดับ และการจ้างอัตราจ้างผู้ปฏิบัติงานให้ราชการจะดำเนินการจ้างได้ต่อเมื่อได้รับแจ้งเรื่องงบประมาณแล้ว

จึงเรียนมาเพื่อทราบและดำเนินการ

ขอแสดงความบ้าเกือ

(นายอัมพร พินะสา) เลขาธิการคณะกรรมการการศึกษาขั้นพื้นฐาน

สำนักพัฒนาระบบบริหารงานบุคคลและนิติการ กลุ่มแผนอัตรากำลัง Ins. o botata & banta

### <u>แนวทางการบริหารจัดการอัตราจ้างผู้ปฏิบัติงานให้ราชการในสถานศึกษา</u> ปี่งบประมาณ พ.ศ. ๒๕๖๖

(ส่งพร้อมหนังสือสำนักงานคณะกรรมการการศึกษาขั้นพื้นฐาน ที่ ศธ ๐๔๐๐๙⁄ว ๒๐๑๒ ลงวันที่ ๒๑ เมษายน ๒๕๖๖)

เพื่อให้สำนักงานเขตพื้นที่การศึกษาสามารถบริหารจัดการอัตราจ้างผู้ปฏิบัติงานให้ราชการในสถานศึกษา ตามหนังสือสำนักงานคณะกรรมการการศึกษาขั้นพื้นฐาน ที่ ศธ ๐๔๐๐๙/ว ๔๑๓ ลงวันที่ ๒๓ มกราคม ๒๕๖๖ ได้อย่างมีประสิทธิภาพ จึงให้สำนักงานเขตพื้นที่การศึกษาและสถานศึกษาดำเนินการบริหารจัดการอัตราจ้าง ผู้ปฏิบัติงานให้ราชการในสถานศึกษา ตามจำนวนอัตราที่ได้รับจัดสรรในบัญชีจัดสรร (สิ่งที่ส่งมาด้วย ๑ - ๘)

## แนวทางดำเนินการของสำนักงานเขตพื้นที่การศึกษา

ให้สำนักงานเขตพื้นที่การศึกษาแจ้งสถานศึกษาทราบและดำเนินการตามแนวทางบริหารจัดการ ที่สำนักงานคณะกรรมการการศึกษาขั้นพื้นฐานกำหนดอย่างเคร่งครัด โดยทุกครั้งที่มีอัตราจ้างผู้ปฏิบัติงาน ให้ราชการในสถานศึกษาว่างลง ให้สถานศึกษารายงานอัตราจ้างดังกล่าวให้สำนักงานเขตพื้นที่การศึกษาทราบทันที และชะลอการจ้างรายใหม่ จนกว่าจะได้รับแจ้งจัดสรรอัตราจากสำนักงานเขตพื้นที่การศึกษา

โดยให้สำนักงานเขตพื้นที่การศึกษาดำเนินการ ในกรณีดังต่อไปนี้

### <u>กรณีที่ ๑</u> อัตราจ้างผู้ปฏิบัติงานให้ราชการเมื่อว่างลงต้องรายงานส่งคืนสำนักงานคณะกรรมการการศึกษาขั้นพื้นฐาน ห้ามนำไปใช้ทุกกรณี ประกอบด้วยตำแหน่งดังนี้

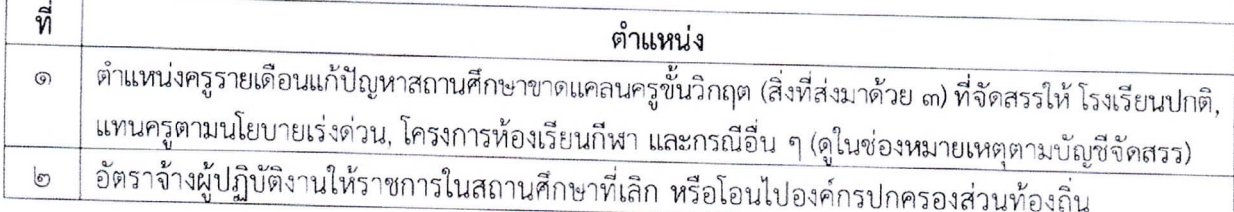

๑. เมื่อได้รับแจ้งอัตราว่างจากสถานศึกษาแล้ว ให้สำนักงานเขตพื้นที่การศึกษารายงานส่งคืนอัตราว่าง ให้สำนักงานคณะกรรมการการศึกษาขั้นพื้นฐานทันที ตามแบบรายงานส่งคืนอัตราว่างผู้ปฏิบัติงานให้ราชการ ปีงบประมาณ พ.ศ. ๒๕๖๖ พร้อมส่งไฟล์ทางไปรษณีย์อิเล็กทรอนิกส์ employee5638@gmail.com

๒. ห้ามไม่ให้สำนักงานเขตพื้นที่การศึกษาจัดสรรอัตราว่างดังกล่าวแก่สถานศึกษาจนกว่าจะได้รับแจ้ง จัดสรรอัตราจากสำนักงานคณะกรรมการการศึกษาขั้นพื้นฐาน

# <u>กรณีที่ ๒</u> อัตราจ้างผู้ปฏิบัติงานให้ราชการเมื่อว่างลงให้จ้างอัตราจ้างผู้ปฏิบัติงานให้ราชการรายใหม่ทดแทนได้

โดยรายงานให้สำนักงานคณะกรรมการการศึกษาขั้นพื้นฐานทราบในคราวแรกที่อัตราว่างลง ประกอบด้วย

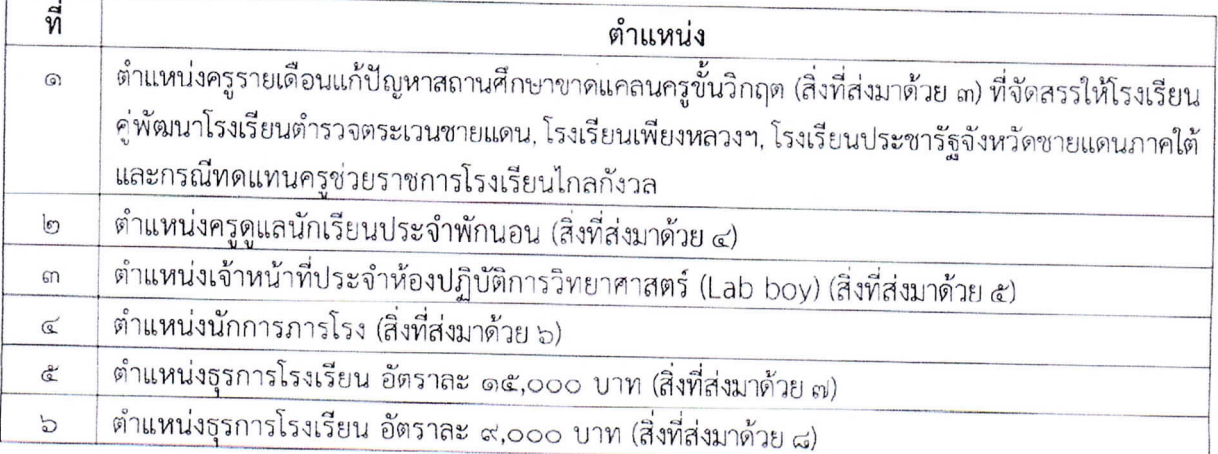

๑. เมื่อสำนักงานเขตพื้นที่การศึกษาได้รับรายงานอัตราว่างจากสถานศึกษา กรณีเป็นอัตราที่ว่างลง <u>ในคราวแรก</u> ให้สำนักงานเขตพื้นที่การศึกษารายงานสำนักงานคณะกรรมการการศึกษาขั้นพื้นฐานทราบทันที เพื่อเป็นข้อมูลประกอบการจัดสรรอัตราและงบประมาณในคราวต่อไป ตามแบบรายงานอัตราว่างผู้ปฏิบัติงาน ให้ราชการที่ปรับวิธีการจ้างใหม่ บิงบประมาณ พ.ศ. ๒๕๖๖ พร้อมส่งไฟล์ทางไปรษณีย์อิเล็กทรอนิกส์ employee5638@gmail.com <u>ยกเว้น</u>ตำแหน่งธุรการโรงเรียน อัตราละ ๙,๐๐๐ บาท (สิ่งที่ส่งมาด้วย ๘) เมื่ออัตราว่างลงไม่ต้องรายงานสำนักงานคณะกรรมการการศึกษาขั้นพื้นฐาน

๒. เมื่อดำเนินการตามข้อ ๑ แล้ว ให้สำนักงานเขตพื้นที่การศึกษาพิจารณาจัดสรรอัตราว่าง แก่สถานศึกษาตามความขาดแคลน จำเป็น เหมาะสมได้ทันที โดยไม่ต้องรอสำนักงานคณะกรรมการการศึกษา ขั้นพื้นฐานแจ้งจัดสรรอัตรา

๓. ให้สำนักงานเขตพื้นที่การศึกษาแจ้งสถานศึกษาที่ได้รับจัดสรรอัตราว่างดำเนินการสรรหา ผู้ปฏิบัติงานให้ราชการรายใหม่ทดแทน ในตำแหน่งและอัตราค่าจ้างเดิม โดยปรับวิธีการจ้างเป็นวิธีการจ้างเหมาบริการ ์ตามพระราชบัญญัติการจัดซื้อจัดจ้างและการบริหารพัสคุภาครัฐ พ.ศ. ๒๕๖๐

๔. อัตราว่างที่สำนักงานเขตพื้นที่การศึกษารายงานสำนักงานคณะกรรมการการศึกษาขั้นพื้นฐาน ตามข้อ ๑ แล้ว หากอัตราดังกล่าวว่างลงในคราวต่อไป สำนักงานเขตพื้นที่การศึกษาสามารถดำเนินการตามข้อ ๒ – ๓ ได้อย่างต่อเนื่อง โดยไม่ต้องรายงานสำนักงานคณะกรรมการการศึกษาขั้นพื้นฐาน

๕. สำหรับอัตราจ้างตำแหน่งธุรการโรงเรียนที่สำนักงานเขตพื้นที่การศึกษาจัดสรรให้สถานศึกษา มากกว่า ๑ แห่ง ให้สำนักงานเขตพื้นที่การศึกษากำหนดด้วยว่า จะให้สถานศึกษาใดเป็นผู้ดำเนินการจ้าง โดยให้ผู้ดำเนินการจ้างกำหนดหน้าที่ความรับผิดชอบให้ครอบคลุมตามภาระงานของสถานศึกษา ตามที่สำนักงานเขตพื้นที่การศึกษาจัดสรรอัตรา

### แนวทางดำเนินการของสถานศึกษา

# ๑. การดำเนินการสำหรับอัตราจ้างผู้ปฏิบัติงานให้ราชการที่ว่างลง

๑.๑ เมื่อมีอัตราจ้างผู้ปฏิบัติงานให้ราชการว่างลงในสถานศึกษาทุกครั้ง ทุกตำแหน่ง ให้สถานศึกษา รายงานอัตราว่างให้สำนักงานเขตพื้นที่การศึกษาทราบทันที และชะลอการจ้างรายใหม่จนกว่าจะได้รับแจ้ง จัดสรรอัตราจากสำนักงานเขตพื้นที่การศึกษา

๑.๒ เมื่อได้รับแจ้งจัดสรรอัตราว่างจากสำนักงานเขตพื้นที่การศึกษาแล้ว ให้สถานศึกษาที่ได้รับ จัดสรรอัตราว่างดำเนินการสรรหาผู้ปฏิบัติงานให้ราชการรายใหม่ทดแทน ในตำแหน่งและอัตราค่าจ้างเดิม โดยวิธีการจ้างเป็นวิธีการจ้างเหมาบริการ ตามพระราชบัญญัติการจัดซื้อจัดจ้างและการบริหารพัสดุภาครัฐ พ.ศ. ๒๕๖๐

# ๒. การดำเนินการจ้างอัตราจ้างผู้ปฏิบัติงานให้ราชการรายใหม่ทดแทนอัตราว่าง

ให้สถานศึกษาดำเนินการสรรหาอัตราจ้างผู้ปฏิบัติงานให้ราชการรายใหม่ทดแทนอัตราว่างตาม จำนวนตำแหน่งที่ได้รับจัดสรร และตามข้อกำหนดแนวทางการจ้างในแต่ละตำแหน่ง ดังนี้

๒.๑ ตำแหน่งครูรายเดือนแก้ปัญหาสถานศึกษาขาดแคลนครูขั้นวิกฤต อัตราละ ๑๕,๐๐๐ บาท ๒.๑.๑ คุณสมบัติ : มีคุณวุฒิไม่ต่ำกว่าปริญญาตรีทางการศึกษาหรือทางอื่นที่ ก.ค.ศ. กำหนด

เป็นคุณสมบัติเฉพาะสำหรับตำแหน่งครูผู้ช่วย และมีใบอนุญาตประกอบวิชาชีพครูหรือหลักฐานที่ใช้แสดง ในการประกอบวิชาชีพครูตามที่คุรุสภาออกให้เพื่อปฏิบัติหน้าที่สอน เว้นแต่สาขาขาดแคลนที่ได้รับการยกเว้นจากคุรุสภา ๒.๑.๒ ผู้รับมอบอำนาจการจ้าง : ผู้อำนวยการสถานศึกษา

๒.๑.๓ ลักษณะการจ้าง : โดยวิธีการจ้างเหมาบริการ ตามพระราชบัญญัติการจัดซื้อจัดจ้าง และการบริหารพัสดุภาครัฐ พ.ศ. ๒๕๖๐

 $/$  0.0. $\times$  5282...

๒.๑.๔ ระยะเวลาการจ้าง : ตั้งแต่วันที่ดำเนินการจ้าง - เดือนกันยายน ๒๕๖๖ ๒.๑.๕ งบประมาณที่ใช้ในการจ้าง : ตามที่สำนักงานคณะกรรมการการศึกษาขั้นพื้นฐานจัดสรร ๒.๑.๖ สถานศึกษาที่จ้าง/จำนวนอัตราที่จ้าง : ตามที่สำนักงานเขตพื้นที่การศึกษาจัดสรร

๒.๒ ตำแหน่งครูดูแลนักเรียนประจำพักนอน อัตราละ ๙,๐๐๐ บาท ๒.๒.๑ คุณสมบัติ : มีคุณวุฒิไม่ต่ำกว่าระดับมัธยมศึกษาตอนต้น (ม.๓) หรือเทียบเท่าขึ้นไป ๒.๒.๒ ผู้รับมอบอำนาจการจ้าง : ผู้อำนวยการสถานศึกษา

๒.๒.๓ ลักษณะการจ้าง : โดยวิธีการจ้างเหมาบริการ ตามพระราชบัญญัติการจัดซื้อจัดจ้าง และการบริหารพัสดุภาครัฐ พ.ศ. ๒๕๖๐

๒.๒.๔ ระยะเวลาการจ้าง : ตั้งแต่วันที่ดำเนินการจ้าง – เดือนกันยายน ๒๕๖๖ ๒.๒.๕ งบประมาณที่ใช้ในการจ้าง : ตามที่สำนักงานคณะกรรมการการศึกษาขั้นพื้นฐานจัดสรร ๒.๒.๖ สถานศึกษาที่จ้าง/จำนวนอัตราที่จ้าง : ตามที่สำนักงานเขตพื้นที่การศึกษาจัดสรร

๒.๓ ตำแหน่งเจ้าหน้าที่ประจำห้องปฏิบัติการวิทยาศาสตร์ (Lab boy) อัตราละ ๑๕,๐๐๐ บาท ๒.๓.๑ คุณสมบัติ : มีคุณวุฒิไม่ต่ำกว่าอนุปริญญาหรือเทียบเท่าทางด้านวิทยาศาสตร์ และ สามารถปฏิบัติงานในห้องปฏิบัติการวิทยาศาสตร์ได้

๒.๓.๒ ผู้รับมอบอำนาจการจ้าง : ผู้อำนวยการสถานศึกษา

๒.๓.๓ ลักษณะการจ้าง : โดยวิธีการจ้างเหมาบริการ ตามพระราชบัญญัติการจัดซื้อจัดจ้าง และการบริหารพัสดุภาครัฐ พ.ศ. ๒๕๖๐

๒.๓.๔ ระยะเวลาการจ้าง : ตั้งแต่วันที่ดำเนินการจ้าง – เดือนกันยายน ๒๕๖๖ ๒.๓.๕ งบประมาณที่ใช้ในการจ้าง : ตามที่สำนักงานคณะกรรมการการศึกษาขั้นพื้นฐานจัดสรร ๒.๓.๖ สถานศึกษาที่จ้าง/จำนวนอัตราที่จ้าง : ตามที่สำนักงานเขตพื้นที่การศึกษาจัดสรร

๒.๔ ตำแหน่งนักการภารโรง อัตราละ ๙,๐๐๐ บาท

๒.๔.๑ คุณสมบัติ : จบการศึกษาภาคบังคับและให้เป็นไปตามประกาศของสถานศึกษา ๒.๔.๒ ผู้รับมอบอำนาจการจ้าง : ผู้อำนวยการสถานศึกษา

๒.๔.๓ ลักษณะการจ้าง : โดยวิธีการจ้างเหมาบริการ ตามพระราชบัญญัติการจัดซื้อจัดจ้าง และการบริหารพัสดุภาครัฐ พ.ศ. ๒๕๖๐

๒.๔.๔ ระยะเวลาการจ้าง : ตั้งแต่วันที่คำเนินการจ้าง - เดือนกันยายน ๒๕๖๖ ๒.๔.๕ งบประมาณที่ใช้ในการจ้าง : ตามที่สำนักงานคณะกรรมการการศึกษาขั้นพื้นฐานจัดสรร ๒.๔.๖ สถานศึกษาที่จ้าง/จำนวนอัตราที่จ้าง : ตามที่สำนักงานเขตพื้นที่การศึกษาจัดสรร

๒.๕ ตำแหน่งธุรการโรงเรียน อัตราละ ๑๕,๐๐๐ บาท

๒.๕.๑ คุณสมบัติ : มีคุณวุฒิไม่ต่ำกว่าระดับปริญญาตรีหรือเทียบเท่า

๒.๕.๒ ผู้รับมอบอำนาจการจ้าง : ผู้อำนวยการสถานศึกษา

๒.๕.๓ ลักษณะการจ้าง : โดยวิธีการจ้างเหมาบริการ ตามพระราชบัญญัติการจัดซื้อจัดจ้าง และการบริหารพัสดุภาครัฐ พ.ศ. ๒๕๖๐

๒.๕.๔ ระยะเวลาการจ้าง : ตั้งแต่วันที่ดำเนินการจ้าง – เดือนกันยายน ๒๕๖๖ ๒.๕.๕ งบประมาณที่ใช้ในการจ้าง : ตามที่สำนักงานคณะกรรมการการศึกษาขั้นพื้นฐานจัดสรร ๒.๕.๖ สถานศึกษาที่จ้าง/จำนวนอัตราที่จ้าง : ตามที่สำนักงานเขตพื้นที่การศึกษาจัดสรร

 $-50-$ 

/ ๒.๖ ตำแหน่ง

# **วิธียื่นตออายุใบประกอบวิชาชีพครู แบบใหม 2566**

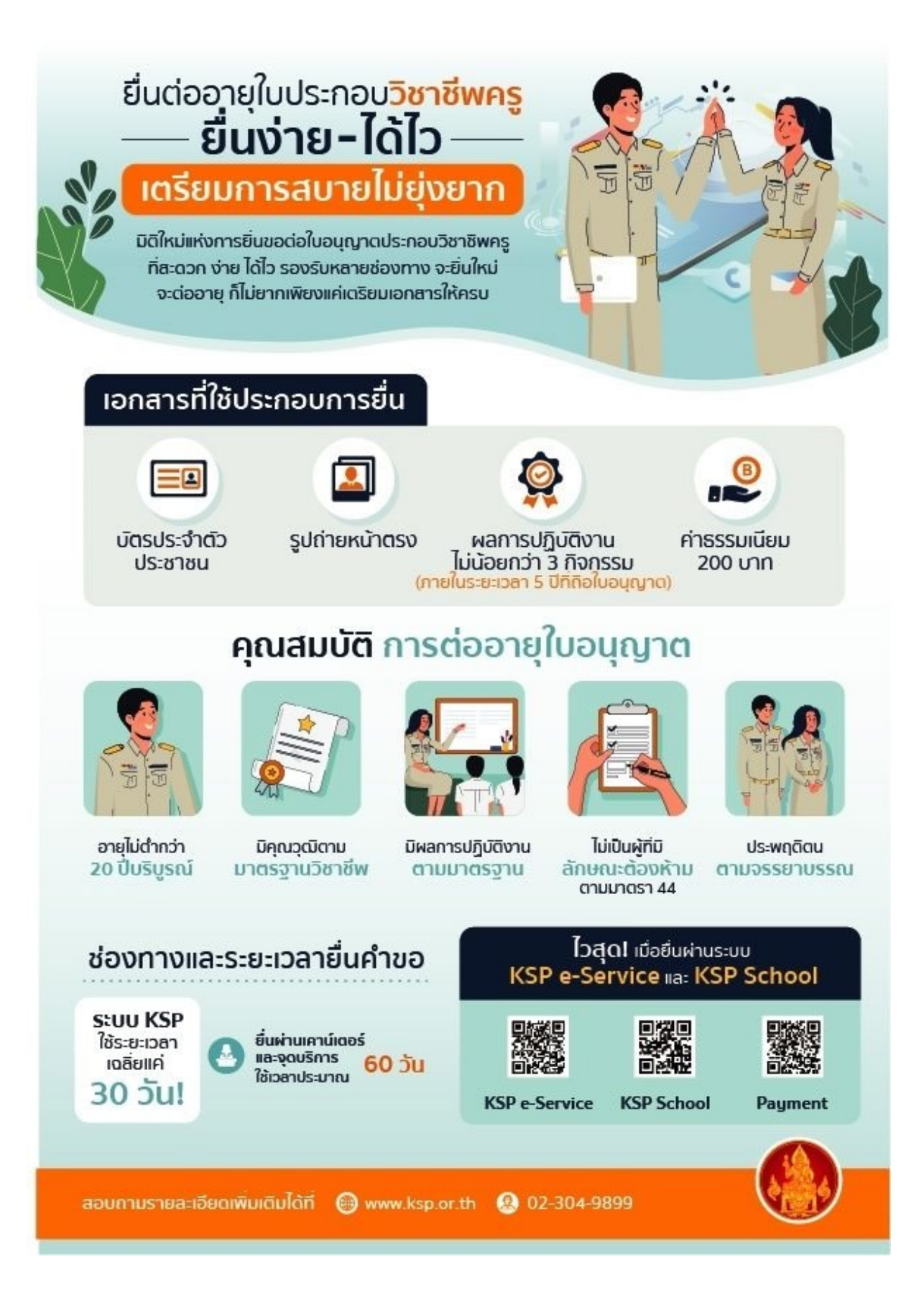

# **ขั้นตอนการตอใบประกอบวิชาชีพ ออนไลน (กรณีประกอบวิชาชีพและมิไดประกอบวิชาชีพ ทางการศึกษา )**

- 1. เข้าไปที่เว็บ https://selfservice.ksp.or.th
- 2. สมัครสมาชิก
- 3. เมื่อสมัครสมาชิกแล้ว สามารถเข้าสู่ระบบทำการต่อใบประกอบวิชาชีพได้
- 4. กดตรงคำว่า<u>ใบอนุญาต</u> แล้วเลือก
- ขอตอใบอนุญาตครูไทย
- บันทึกข้อมูลคำขอ<u>ต่ออายุใบอนุญาต</u> ครู
- 5. กรอกข้อมูลส่วนตัว อัพรูปถ่าย
- 6. ตรงสังกัด ให้เลือกผู้ประสงค์ประกอบวิชาชีพทางการศึกษา
- 7. สถานะปัจจุบัน อันนี้เราเลือก มิได้ประกอบวิชาชีพทางการศึกษา
- 8. มาตรฐานความรู้ ให้เลือก มีวุฒิปริญญาทางการศึกษา หรือเทียบเท่าวุฒิอื่นที่คุรุสภารองรับ อัพ

เกียรติบัตร 3 แผ่น

- 9. ผูมิไดประกอบüิชาชีพครู ใĀเลือก รอเขารับการอบรม
- 10. รับรองคุณสมบัติ ให้รับรองตนเอง
- 11. แนบเอกสารบัตรประชาชน เซ็นสำเนาถูกต้อง และรูปถ่าย ยืนยันข้อมูล
- 12. รอตรวจสอบเอกสาร ปริ้นใบจ่ายเงินไปจ่ายที่เซเว่น หรือธนาคารกรุงไทย
- 13. จ่ายเงินเสร็จ รอตรวจสอบ หลังจากจ่ายเงินประมาณ 2 สัปดาห์ก็ปริ้นใบอนุญาต อิเล็กทรอนิกส์ได้

14. ปริ้นใบอนุญาตอิเล็กทรอนิกส์

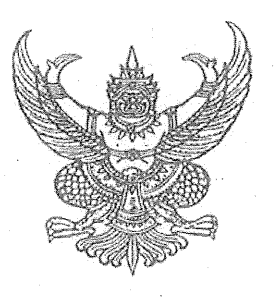

สำนักงาน ก.ค.ศ. สำนักงานปลัดกระทรวงศึกษาธิการ กทม. ๑๐๓๐๐

#### $\mathbb{Z}^2$ เมษายน ๒๕๖๓

เรื่อง หลักเกณฑ์และวิธีการพัฒนาข้าราชการครูและบุคลากรทางการศึกษาก่อนแต่งตั้งให้ดำรงตำแหน่ง ผู้บริหารสถานศึกษา

เรียน ปลัดกระทรวงศึกษาธิการ เลขาธิการ ศึกษาธิการจังหวัด และผู้อำนวยการสำนักงานเขตพื้นที่การศึกษา

อ้างถึง ๑. หนังสือสำนักงาน ก.ค.ศ. ที่ ศธ ๐๒๐๖.๗/ว ๑๘ ลงวันที่ ๘ ตุลาคม ๒๕๕๒

- ๒. หนังสือสำนักงาน ก.ค.ศ. ที่ ศธ ๐๒๐๖.๗/ว ๒๘ ลงวันที่ ๑๕ กันยายน ๒๕๖๐
- .<br>๓ หนังสือสำนักงาน ก.ค.ศ. ที่ ศธ ๐๒๐๖.๗/ว ๔ ลงวันที่ ๒๑ มกราคม ๒๕๖๒

์สิ่งที่ส่งมาด้วย หลักเกณฑ์และวิธีการพัฒนาข้าราชการครูและบุคลากรทางการศึกษาก่อนแต่งตั้งให้ดำรง ตำแหน่งผู้บริหารสถานศึกษา

ตามหนังสือที่อ้างถึง ๑-๓ สำนักงาน ก.ค.ศ. ได้แจ้งหลักเกณฑ์และวิธีการพัฒนาข้าราชการครู และบุคลากรทางการศึกษาก่อนแต่งตั้งให้ดำรงตำแหน่งรองผู้อำนวยการสถานศึกษาและผู้อำนวยการ สถานศึกษา ให้ทราบและถือปฏิบัติ นั้น

ึก.ค.ศ. พิจารณาแล้ว มีมติดังนี้

๑. ให้ยกเลิกหลักเกณฑ์และวิธีการพัฒนาข้าราชการครูและบุคลากรทางการศึกษาก่อนแต่งตั้ง ให้ดำรงตำแหน่งรองผู้อำนวยการสถานศึกษาและผู้อำนวยการสถานศึกษา ตามหนังสือที่อ้างถึง ๑-๓

๒. กำหนดหลักเกณฑ์และวิธีการพัฒนาข้าราชการครูและบุคลากรทางการศึกษาก่อนแต่งตั้ง ให้ดำรงตำแหน่งผู้บริหารสถานศึกษา ตามสิ่งที่ส่งมาด้วย โดยให้ใช้บังคับกับทุกส่วนราชการตั้งแต่บัดนี้เป็นต้นไป

ทั้งนี้ การใดที่อยู่ระหว่างดำเนินการ ตามหนังสือที่อ้างถึง ๑-๓ ก่อนหลักเกณฑ์และวิธีการนี้ ใช้บังคับ ให้ดำเนินการต่อไปจนแล้วเสร็จ

จึงเรียนมาเพื่อโปรดทราบและถือปฏิบัติ

ขอแสดงความนับถือ

เลขาธิการ ก.ศ.ศ.

ภารกิจเสริมสร้างและพัฒนาประสิทธิภาพการปฏิบัติราชการ

โทร. o ๒๒๘๐ ๓๒๓๐

โทรสาร o ๒๒๘o ๓๒๒๙

### หลักเกณฑ์และวิธีการพัฒนาข้าราชการครูและบุคลากรทางการศึกษา ก่อนแต่งตั้งให้ดำรงตำแหน่งผู้บริหารสถานศึกษา<sub>,</sub>

(ส่งพร้อมหนังสือสำนักงาน ก.ค.ศ. ที่ ศธ ๐๒๐๖.๗/ว ๘ ลงวันที่ ๒๙ เมษายน ๒๕๖๓)

เพื่อให้ผู้ที่จะได้รับการแต่งตั้งให้ดำรงตำแหน่งผู้บริหารสถานศึกษาเป็นผู้มีความรู้ ทักษะ เจตคติที่ดี คุณธรรม จริยธรรม และจรรยาบรรณวิชาชีพที่เหมาะสม ในอันที่จะทำให้การปฏิบัติหน้าที่ราชการ เกิดประสิทธิภาพ ประสิทธิผล และความก้าวหน้าแก่ราชการ

อาศัยอำนาจตามความในมาตรา ๑๙ (๔) และมาตรา ๘๐ แห่งพระราชบัญญัติระเบียบ ข้าราชการครูและบุคลากรทางการศึกษา พ.ศ. ๒๕๔๗ ก.ค.ศ. จึงกำหนดหลักเกณฑ์และวิธีการพัฒนา ข้าราชการครูและบุคลากรทางการศึกษาก่อนแต่งตั้งให้ดำรงตำแหน่งผู้บริหารสถานศึกษา ดังนี้

### หลักเกณฑ์

๑. การพัฒนาข้าราชการครูและบุคลากรทางการศึกษาก่อนแต่งตั้งให้ดำรงตำแหน่ง ผู้บริหารสถานศึกษา เป็นการพัฒนาผู้ที่ได้รับการคัดเลือกเพื่อบรรจุและแต่งตั้งให้ดำรงตำแหน่ง รองผู้อำนวยการสถานศึกษา หรือตำแหน่งผู้อำนวยการสถานศึกษา

ได. ขอบข่ายการพัฒนา

๒.๑ การนำความรู้ หลักการบริหารการศึกษา กฎหมาย ระเบียบ หลักเกณฑ์ วิธีการบริหารงานไปใช้ในการบริหารจัดการศึกษาในสถานศึกษา

๒.๒ การเป็นผู้บริหารสถานศึกษาที่มีเจตคติที่ดี มีวินัย คุณธรรม จริยธรรม และจรรยาบรรณวิชาชีพ การประพฤติตน และการดำรงชีวิตที่เหมาะสมกับการดำรงตำแหน่ง

๒.๓ การปฏิบัติงานตามหน้าที่ทางวิชาการ การบริหารจัดการ การบังคับบัญชา การเป็นผู้ใต้บังคับบัญชา การนิเทศการศึกษาและการประสานงาน

๒.๔ การบริหารจัดการตามภารกิจของสถานศึกษา ได้แก่ การบริหารงานวิชาการ การบริหารงานบุคคล การบริหารงบประมาณ การบริหารงานทั่วไป ให้มีประสิทธิภาพและประสิทธิผล

๒.๕ การใช้ภาษาไทย ภาษาอังกฤษ ดิจิทัล และเทคโนโลยีในการบริหารจัดการ ในสถานศึกษา

### ๒.๖ เรื่องที่ต้องปฏิบัติตามนโยบายของกระทรวงศึกษาธิการ

๓. กำหนดระยะเวลาการพัฒนาข้าราชการครูและบุคลากรทางการศึกษาก่อนแต่งตั้ง ให้ดำรงตำแหน่งผู้อำนวยการสถานศึกษา จำนวนไม่น้อยกว่า ๑๕๐ ชั่วโมง และรองผู้อำนวยการสถานศึกษา ้จำนวนไม่น้อยกว่า ๑๒๐ ชั่วโมง

้ทั้งนี้ ให้ส่วนราชการกำหนดจำนวนชั่วโมงของเนื้อหาสาระตามขอบข่ายการพัฒนา ได้ตามความเหมาะสม

ให้ส่วนราชการต้นสังกัดดำเบิบการ ดังบี้

ึด. จัดทำรายละเอียดการพัฒนาตามที่หลักเกณฑ์กำหนดให้เหมาะสมกับตำแหน่ง รองผู้อำนวยการสถานศึกษาหรือตำแหน่งผู้อำนวยการสถานศึกษา แล้วแต่กรณี และดำเนินการพัฒนา

-စ–

๒. กำหนดองค์ประกอบ ตัวขี้วัด และรายละเอียดการประเมินผล

๓. ดำเนินการพัฒนาโดยใช้วิธีการพัฒนาที่หลากหลาย เช่น การเรียนรู้ด้วยตนเอง การเรียนรู้ จากผู้มีประสบการณ์ การเรียนรู้จากสถานที่จริง การใช้กรณีศึกษา การศึกษาดูงานสถานศึกษาต้นแบบ การฝึกปฏิบัติงาน การนำเสนอผลการศึกษา/เรียนรู้ เพื่อแลกเปลี่ยนเรียนรู้

๔. เกณฑ์การตัดสิน ผู้เข้ารับการพัฒนาจะต้องมีระยะเวลาเข้ารับการพัฒนาไม่น้อยกว่า ้ร้อยละ ๙๐ ของระยะเวลาการพัฒนาทั้งหมด และต้องผ่านการประเมินผลเมื่อสิ้นสุดการพัฒนาไม่ต่ำกว่า ร้อยละ ๘๐ จึงจะถือว่าผ่านการพัฒนา

ผู้ไม่ผ่านเกณฑ์การประเมินผลการพัฒนาไม่สามารถบรรจุและแต่งตั้งให้ดำรงตำแหน่งได้

มาตรฐานการพัฒนา

ให้ส่วนราชการต้นสังกัดดำเนินการตามมาตรฐานการพัฒนา ดังต่อไปนี้ ๑. การบริหารจัดการ

้จัดทำรายละเอียดหลักสูตรและคู่มือการพัฒนา จัดทำแผนพัฒนา คัดเลือกวิทยากร และวิทยากรพี่เลี้ยง จัดทำข้อมูลสารสนเทศเกี่ยวกับวิทยากร จัดวิทยากรเป็นคณะหรือทีมจัดการเรียนรู้ ้สร้างความเข้าใจในเรื่องหลักสูตรและการประเมินผลการพัฒนากับวิทยากร และดำเนินการพัฒนาให้เป็นไป ตามหลักเกณฑ์และวิธีการที่ ก.ค.ศ. กำหนด จัดสรรงบประมาณสนับสนุนให้เพียงพอ จัดระบบควบคุม คุณภาพการพัฒนา รวมทั้งกำกับ ติดตาม ประเมินและรายงานผลการพัฒนาให้ ก.ค.ศ. ทราบ

๒. วิทยากรและวิทยากรพี่เลี้ยง

วิทยากรและวิทยากรพี่เลี้ยงต้องเป็นผู้ที่มีบุคลิกภาพเหมาะสม มีความรอบรู้ ้มีความสามารถ มีประสบการณ์ ประสบความสำเร็จเป็นที่ยอมรับในทางวิชาการ ทางการบริหารการศึกษาและ ้เรื่องที่เกี่ยวข้อง มีความรับผิดชอบการพัฒนา และสามารถสร้างบรรยากาศที่ดีในการพัฒนา รวมทั้งสามารถ จัดกิจกรรมการพัฒนาโดยเน้นผู้เข้ารับการพัฒนาเป็นสำคัญ

ี ๓. สื่อ และนวัตกรรมการพัฒนา

จัดให้มีคู่มือ สื่อและนวัตกรรมประกอบการพัฒนา ส่งให้ผู้เข้ารับการพัฒนาศึกษาล่วงหน้า ้จัดเอกสาร สื่ออิเล็กทรอนิกส์ และโสตทัศนูปกรณ์ที่มีเนื้อหาความรู้ทางวิชาการทันสมัย เข้าถึงได้สะดวก มีคุณภาพดี มีปริมาณเพียงพอ ช่วยให้ผู้เข้ารับการพัฒนามีความสนใจ กระตื่อรือร้น และมีส่วนร่วมในการเรียนรู้

๔. สถานที่ที่ใช้ในการพัฒนา

ิสถานที่ที่ใช้ในการพัฒนาต้องเหมาะสม มีบรรยากาศที่ดี มีอุปกรณ์และสิ่งอำนวยความสะดวก เอื้อต่อการพัฒนา รวมทั้งมีแหล่งศึกษาค้นคว้าอย่างเพียงพอสำหรับการพัฒนา

 $-m$ -

๕. การประเมินผลการพัฒนา

การประเมินผลการพัฒนาต้องประเมินผลก่อนการพัฒนา ระหว่างการพัฒนาและเมื่อสิ้นสุด ิการพัฒนา โดยมุ่งเน้นการประเมินตามสภาพจริงอย่างเป็นระบบ และได้มาตรฐานตามที่ ก.ค.ศ. กำหนด